# The catchfile package

Heiko Oberdiek<sup>∗</sup> <heiko.oberdiek at googlemail.com>

2016/05/16 v1.7

## Abstract

This package catches the contents of a file and puts it in a macro. It requires  $\varepsilon$ -T<sub>E</sub>X. Both IAT<sub>E</sub>X and plain T<sub>E</sub>X are supported.

## Contents

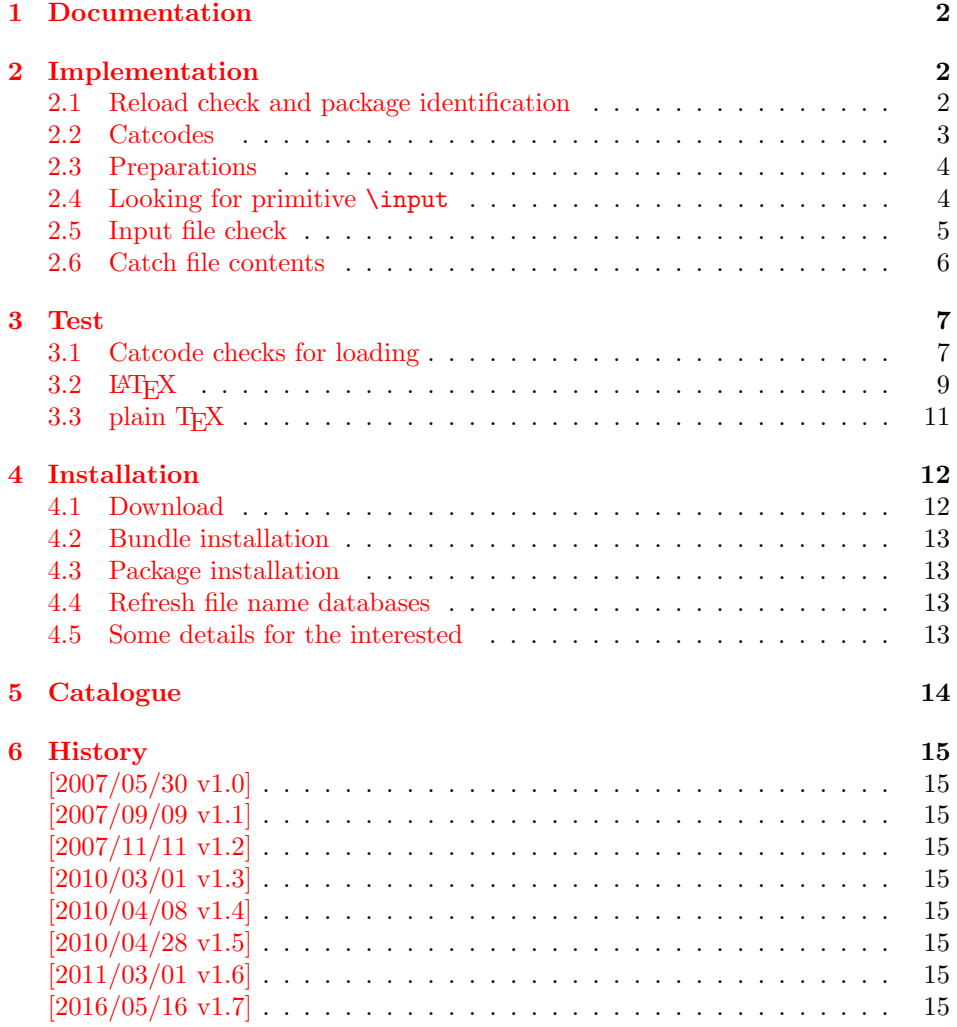

<sup>∗</sup>Please report any issues at https://github.com/ho-tex/oberdiek/issues

#### $7 \text{ Index}$  15

## <span id="page-1-0"></span>1 Documentation

The package relies on  $\varepsilon$ -T<sub>E</sub>X's \everyeof. Otherwise it aborts with an error message.

<span id="page-1-4"></span> $\setminus$ CatchFileDef  $\{ \langle cmd \rangle \}$   $\{ \langle file~name \rangle \}$   $\{ \langle setup \rangle \}$ \CatchFileEdef  $\{\langle cmd \rangle\}$   $\{\langle file \ name \rangle\}$   $\{\langle setup \rangle\}$ 

Macro  $\langle cmd \rangle$  is defined with the contents of file  $\langle file~name \rangle$ . \CatchFileDef uses \def, \CatchFileEdef \edef for the definition. Additional setup code for setting catcodes or treatment of line ends can be given in code  $\langle setup \rangle$ . See the test files for an example.

## <span id="page-1-1"></span>2 Implementation

 $1$   $\langle$ \*package $\rangle$ 

#### <span id="page-1-2"></span>2.1 Reload check and package identification

Reload check, especially if the package is not used with LAT<sub>E</sub>X.

<span id="page-1-5"></span>2 \begingroup\catcode61\catcode48\catcode32=10\relax%

```
3 \catcode13=5 % ^^M
4 \endlinechar=13 %
5 \catcode35=6 % #
6 \catcode39=12 % '
7 \catcode44=12 %,
8 \catcode45=12 % -
9 \catcode46=12 % .
10 \catcode58=12 % :
11 \catcode64=11 % @
12 \catcode123=1 % {
13 \catcode125=2 % }
14 \expandafter\let\expandafter\x\csname ver@catchfile.sty\endcsname
15 \ifx\x\relax % plain-TeX, first loading
16 \else
17 \def\emptyset18 \ifx\x\empty % LaTeX, first loading,
19 % variable is initialized, but \ProvidesPackage not yet seen
20 \else
21 \expandafter\ifx\csname PackageInfo\endcsname\relax
22 \det\{x \# 1 \# 2 \23 \immediate\write-1{Package #1 Info: #2.}%
24 }%
25 \else
26 \def\x#1#2{\PackageInfo{#1}{#2, stopped}}%
27 \forallfi
28 \x{catchfile}{The package is already loaded}%
29 \aftergroup\endinput
30 \quad \text{if}31 \fi
32 \endgroup%
```
<span id="page-1-27"></span><span id="page-1-26"></span><span id="page-1-25"></span><span id="page-1-24"></span><span id="page-1-23"></span><span id="page-1-18"></span><span id="page-1-3"></span>Package identification:

```
33 \begingroup\catcode61\catcode48\catcode32=10\relax%
```
<span id="page-2-40"></span><span id="page-2-38"></span><span id="page-2-34"></span><span id="page-2-31"></span><span id="page-2-16"></span><span id="page-2-15"></span><span id="page-2-14"></span><span id="page-2-13"></span><span id="page-2-12"></span><span id="page-2-11"></span><span id="page-2-10"></span><span id="page-2-9"></span><span id="page-2-8"></span><span id="page-2-7"></span><span id="page-2-6"></span><span id="page-2-5"></span><span id="page-2-4"></span><span id="page-2-3"></span><span id="page-2-2"></span>34 \catcode13=5 % ^^M \endlinechar=13 % \catcode35=6 % # \catcode39=12 % ' \catcode40=12 % ( \catcode41=12 % ) 40 \catcode44=12  $\%$ , \catcode45=12 % - \catcode46=12 % . \catcode47=12 % / \catcode58=12 % : \catcode64=11 % @ \catcode91=12 % [ \catcode93=12 % ] \catcode123=1 % { \catcode125=2 % } \expandafter\ifx\csname ProvidesPackage\endcsname\relax \def\x#1#2#3[#4]{\endgroup \immediate\write-1{Package: #3 #4}% \xdef#1{#4}% }% \else \def\x#1#2[#3]{\endgroup #2[{#3}]% \ifx#1\@undefined \xdef#1{#3}%  $60 \quad \text{If}$  i \ifx#1\relax \xdef#1{#3}%  $63 \overline{\phantom{a}}$  \fi }%  $\overline{f}$  \expandafter\x\csname ver@catchfile.sty\endcsname \ProvidesPackage{catchfile}% [2016/05/16 v1.7 Catch the contents of a file (HO)]%

#### <span id="page-2-41"></span><span id="page-2-39"></span><span id="page-2-37"></span><span id="page-2-32"></span><span id="page-2-1"></span><span id="page-2-0"></span>2.2 Catcodes

```
69 \begingroup\catcode61\catcode48\catcode32=10\relax%
70 \catcode13=5 % ^^M
71 \endlinechar=13 %
72 \catcode123=1 % {
73 \catcode125=2 % }
74 \catcode64=11 % @
75 \def\x{\endgroup
76 \expandafter\edef\csname CatchFile@AtEnd\endcsname{%
77 \endlinechar=\the\endlinechar\relax
78 \catcode13=\the\catcode13\relax
79 \catcode32=\the\catcode32\relax
80 \catcode35=\the\catcode35\relax
81 \catcode61=\the\catcode61\relax
82 \catcode64=\the\catcode64\relax
83 \catcode123=\the\catcode123\relax
84 \catcode125=\the\catcode125\relax
85 }%
86 }%
87 \x\catcode61\catcode48\catcode32=10\relax%
88 \catcode13=5 % ^^M
```

```
89 \endlinechar=13 %
90 \catcode35=6 % #
91 \catcode64=11 % @
92 \catcode123=1 % {
93 \catcode125=2 % }
94 \def\TMP@EnsureCode#1#2{%
95 \edef\CatchFile@AtEnd{%
96 \CatchFile@AtEnd
97 \catcode#1=\the\catcode#1\relax
98 }%
99 \catcode#1=#2\relax
100 }
101 \TMP@EnsureCode{39}{12}% '
102 \TMP@EnsureCode{44}{12}% ,
103 \TMP@EnsureCode{45}{12}% -
104 \TMP@EnsureCode{46}{12}% .
105 \TMP@EnsureCode{47}{12}% /
106 \TMP@EnsureCode{91}{12}% [
107 \TMP@EnsureCode{93}{12}% ]
108 \TMP@EnsureCode{96}{12}% '
109 \edef\CatchFile@AtEnd{\CatchFile@AtEnd\noexpand\endinput}
```
## <span id="page-3-36"></span><span id="page-3-35"></span><span id="page-3-34"></span><span id="page-3-33"></span><span id="page-3-32"></span><span id="page-3-31"></span><span id="page-3-30"></span><span id="page-3-29"></span><span id="page-3-6"></span><span id="page-3-0"></span>2.3 Preparations

```
110 \begingroup\expandafter\expandafter\expandafter\endgroup
111 \expandafter\ifx\csname RequirePackage\endcsname\relax
112 \input infwarerr.sty\relax
113 \input ltxcmds.sty\relax
114 \else
115 \RequirePackage{infwarerr}[2007/09/09]%
116 \RequirePackage{ltxcmds}[2010/03/09]%
117 \fi
   Check for \varepsilon-T<sub>E</sub>X's \everyeof.
118 \begingroup
119 \escapechar=92\relax
120 \edef\TestString{\string\everyeof}%
121 \edef\TestMeaning{\meaning\everyeof}%
122 \ifx\TestString\TestMeaning
123 \else
124 \@PackageError{catchfile}{%
125 Cannot find e-TeX's \string\everyeof,\MessageBreak
126 package loading is aborted%
127 }\@ehd
128 \endgroup
129 \expandafter\CatchFile@AtEnd
130 \fi%
131 \endgroup
2.4 Looking for primitive \input
```
<span id="page-3-21"></span><span id="page-3-8"></span><span id="page-3-7"></span><span id="page-3-3"></span><span id="page-3-2"></span>\CatchFile@Input The package needs the expandable primitive \input. However there are formats that redefine it. For example, LATEX's \input is not expandable, but it stores the primitive in **\@@input**. The third possibility is **\pdfprimitive**, introduced in pdfTEX 1.40.0.

> <span id="page-3-1"></span>Thus we try to find the primitive and store it in **\CatchFile@Input**. If it is used, it must be expanded twice (because of the solution with \pdfprimitive).

```
132 \begingroup
```
<span id="page-3-15"></span>\def\Check#1#2#3#4\endgroup{%

<span id="page-3-27"></span>134 \edef\TestString{\string#1}%

```
135 \edef\TestMeaning{\meaning#2}%
136 \ifx\TestString\TestMeaning
137 \endgroup
138 \let\CatchFile@Primitive#2%
139 \def\CatchFile@Input{\CatchFile@Primitive#3}%
140 \else
141 #4\endgroup
142 \fi
143 }%
144 \Check\input\input{}%
145 \Check\input\@@input{}%
146 \Check\pdfprimitive\pdfprimitive\input
147 \@PackageError{%
148 Cannot find primitive \string\input,\MessageBreak
149 package loading is aborted%
150 }\@ehd
151 \csname endgroup\endcsname
152 \CatchFile@AtEnd%
```
#### \endgroup

### <span id="page-4-0"></span>2.5 Input file check

#### <span id="page-4-11"></span>\CatchFile@CheckFileExists

```
154 \begingroup\expandafter\expandafter\expandafter\endgroup
155 \expandafter\ifx\csname IfFileExists\endcsname\relax
156 \input pdftexcmds.sty\relax
157 \begingroup\expandafter\expandafter\expandafter\endgroup
158 \expandafter\ifx\csname pdf@filesize\endcsname\relax
159 \def\CatchFile@CheckFileExists#1{%
160 \expandafter\ifx\csname @inputcheck\endcsname\relax
161 \csname newread\endcsname\@inputcheck
162 \qquad \text{if}163 \openin\@inputcheck#1\relax
164 \expandafter\closein\expandafter\@inputcheck
165 \ifeof\@inputcheck
166 \let\CatchFile@File\relax
167 \else
168 \def\CatchFile@File{#1}%
169 \fi
170 }%
171 \lambdaelse
172 \def\CatchFile@CheckFileExists#1{%
173 \expandafter\expandafter\expandafter\ifx
174 \expandafter\expandafter\expandafter\relax\pdf@filesize{#1}\relax
175 \let\CatchFile@File\relax
176 \else
177 \def\CatchFile@File{#1}%
178 \fi
179 }%
180 \fi
181 \else
182 \def\CatchFile@CheckFileExists#1{%
183 \IfFileExists{#1}{%
184 \expandafter\CatchFile@DefFile\@filef@und\@nil
185 \begingroup\expandafter\expandafter\expandafter\endgroup
186 \expandafter\ifx\csname @addtofilelist\endcsname\relax
187 \else
188 \@addtofilelist\CatchFile@File
```
<span id="page-5-11"></span><span id="page-5-3"></span> \fi }{% \let\CatchFile@File\relax }% }% \def\CatchFile@DefFile#1 \@nil{% \def\CatchFile@File{#1}% }% 197 \fi

#### <span id="page-5-17"></span>\CatchFile@NotFound

<span id="page-5-12"></span><span id="page-5-1"></span>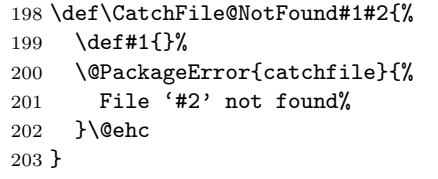

## <span id="page-5-2"></span><span id="page-5-0"></span>2.6 Catch file contents

```
204 \ltx@IfUndefined{RequirePackage}{%
205 \input etexcmds.sty\relax
206 }{%
207 \RequirePackage{etexcmds}[2010/01/28]%
208 }
```
#### <span id="page-5-21"></span>\CatchFileEdef

\long\def\CatchFileEdef#1#2#3{%

- <span id="page-5-4"></span>\CatchFile@CheckFileExists{#2}%
- <span id="page-5-13"></span>\ifx\CatchFile@File\relax
- <span id="page-5-18"></span>\CatchFile@NotFound{#1}{#2}%
- \else
- \begingroup
- <span id="page-5-22"></span>215 \everyeof{\noexpand}%
- #3%
- <span id="page-5-6"></span>\xdef\CatchFile@Contents{\CatchFile@Input\CatchFile@File\space}%
- \endgroup
- <span id="page-5-7"></span>\let#1\CatchFile@Contents
- 220  $\overline{f}$
- }

#### <span id="page-5-20"></span>\CatchFileDef

\long\def\CatchFileDef#1#2#3{%

- <span id="page-5-5"></span>\CatchFile@CheckFileExists{#2}%
- <span id="page-5-14"></span>\ifx\CatchFile@File\relax
- <span id="page-5-19"></span>\CatchFile@NotFound{#1}{#2}%
- \else
- \begingroup
- <span id="page-5-23"></span>\everyeof\expandafter{%
- <span id="page-5-9"></span>229 \CatchFile@EOF
- <span id="page-5-15"></span>\expandafter\CatchFile@Finish
- 231 \noexpand
- }%
- <span id="page-5-26"></span>\ltx@ifundefined{etex@unexpanded}{%
- <span id="page-5-8"></span>\expandafter\long\expandafter\def\expandafter\CatchFile@Do
- <span id="page-5-10"></span>\expandafter##\expandafter1\CatchFile@EOF{%
- <span id="page-5-27"></span>236 \toks\ltx@zero{##1}%
- <span id="page-5-16"></span>237 \xdef\CatchFile@gtemp{\the\toks\ltx@zero}%

```
238 \def\CatchFile@Finish{%
239 \endgroup
240 \let#1\CatchFile@gtemp
241 \global\let\CatchFile@gtemp\ltx@undefined
242 }%
243 }%
244 }{%
245 \expandafter\long\expandafter\def\expandafter\CatchFile@Do
246 \expandafter##\expandafter1\CatchFile@EOF{%
247 \edef\CatchFile@Finish{%
248 \endgroup
249 \etex@unexpanded{%
250 \edef#1{\etex@unexpanded{##1}}%
251 }%
252 }%
253 }%
254 }%
255 #3\relax
256 \expandafter\expandafter\expandafter\CatchFile@Do
257 \CatchFile@Input\CatchFile@File\relax
258 \fi
259 }
```
<span id="page-6-21"></span><span id="page-6-11"></span><span id="page-6-8"></span>\relax after #3 was added to make it more robust in case the user uses something like

```
\CatchFileDef{\content}{\jobname.tt}{\endlinechar=-1}
```
that expands the following \expandafter after #3 prematurely (contribution of Martin Scharrer).

<span id="page-6-10"></span>\CatchFile@EOF If the file is read the catcode mappings are fixed. This means that the same character cannot occur inside the file with different catcodes. Thus we use as end of file marker the at sign twice with different catcodes.

```
260 \begingroup
261 \lccode65=64 % lowercase('A') = '0'
262 \lccode66=64 % lowercase('B') = '@'
263 \catcode65=8 % catcode('A') = subscript
264 \catcode66=3 % catcode('B') = math shift
265 \lowercase{\endgroup
266 \def\CatchFile@EOF{AB}%
267 }
268 \CatchFile@AtEnd%
269 \langle/package)
```
## <span id="page-6-6"></span><span id="page-6-0"></span>3 Test

### <span id="page-6-1"></span>3.1 Catcode checks for loading

```
270 \langle*test1\rangle
```

```
271 \catcode'\{=1 %
272 \catcode'\}=2 %
273 \catcode'\#=6 %
274 \catcode'\@=11 %
275 \expandafter\ifx\csname count@\endcsname\relax
276 \countdef\count@=255 %
277 \fi
```

```
278 \expandafter\ifx\csname @gobble\endcsname\relax
279 \long\def\@gobble#1{}%
280 \overline{1}281 \expandafter\ifx\csname @firstofone\endcsname\relax
282 \long\def\@firstofone#1{#1}%
283 \fi
284 \expandafter\ifx\csname loop\endcsname\relax
285 \expandafter\@firstofone
286 \else
287 \expandafter\@gobble
288 \fi
289 {%
290 \def\loop#1\repeat{%
291 \def\body{#1}%
292 \iterate
293 }%
294 \def\iterate{%
295 \body
296 \let\next\iterate
297 \else
298 \let\next\relax
299 \forallfi
300 \next
301 }%
302 \let\repeat=\fi
303 }%
304 \def\RestoreCatcodes{}
305 \count@=0 %
306 \loop
307 \edef\RestoreCatcodes{%
308 \RestoreCatcodes
309 \catcode\the\count@=\the\catcode\count@\relax
310 }%
311 \ifnum\count@<255 %
312 \advance\count@ 1 %
313 \repeat
314
315 \def\RangeCatcodeInvalid#1#2{%
316 \count@=#1\relax
317 \loop
318 \catcode\count@=15 %
319 \ifnum\count@<#2\relax
320 \advance\count@ 1 %
321 \repeat
322 }
323 \def\RangeCatcodeCheck#1#2#3{%
324 \count@=#1\relax
325 \loop
326 \ifnum#3=\catcode\count@
327 \else
328 \errmessage{%
329 Character \the\count@\space
330 with wrong catcode \the\catcode\count@\space
331 instead of \number#3%
332 }%
333 \fi
334 \ifnum\count@<#2\relax
335 \advance\count@ 1 %
```

```
336 \repeat
337 }
338 \def\space{ }
339 \expandafter\ifx\csname LoadCommand\endcsname\relax
340 \def\LoadCommand{\input catchfile.sty\relax}%
341 \fi
342 \def\Test{%
343 \RangeCatcodeInvalid{0}{47}%
344 \RangeCatcodeInvalid{58}{64}%
345 \RangeCatcodeInvalid{91}{96}%
346 \RangeCatcodeInvalid{123}{255}%
347 \catcode'\@=12 %
348 \catcode'\\=0 %
349 \catcode'\%=14 %
350 \LoadCommand
351 \RangeCatcodeCheck{0}{36}{15}%
352 \RangeCatcodeCheck{37}{37}{14}%
353 \RangeCatcodeCheck{38}{47}{15}%
354 \RangeCatcodeCheck{48}{57}{12}%
355 \RangeCatcodeCheck{58}{63}{15}%
356 \RangeCatcodeCheck{64}{64}{12}%
357 \RangeCatcodeCheck{65}{90}{11}%
358 \RangeCatcodeCheck{91}{91}{15}%
359 \RangeCatcodeCheck{92}{92}{0}%
360 \RangeCatcodeCheck{93}{96}{15}%
361 \RangeCatcodeCheck{97}{122}{11}%
362 \RangeCatcodeCheck{123}{255}{15}%
363 \RestoreCatcodes
364 }
365 \Test
366 \csname @@end\endcsname
367 \end
```
#### <span id="page-8-42"></span><span id="page-8-38"></span><span id="page-8-32"></span><span id="page-8-31"></span><span id="page-8-30"></span><span id="page-8-29"></span><span id="page-8-28"></span><span id="page-8-27"></span><span id="page-8-26"></span><span id="page-8-25"></span><span id="page-8-24"></span><span id="page-8-23"></span><span id="page-8-13"></span><span id="page-8-9"></span>368  $\langle /test1 \rangle$

#### <span id="page-8-0"></span>3.2 LAT<sub>E</sub>X

```
369 \langle*test2\rangle370 \NeedsTeXFormat{LaTeX2e}
371 \nofiles
372 \listfiles
373 \tracingnesting=2 %
374 \documentclass{minimal}
375 \usepackage{catchfile}[2016/05/16]
376 \makeatletter
377 \def\mysetup{%
378 \let\do\@makeother
379 \dospecials
380 }
381 \def\CheckContents{%
382 \begingroup
383 \expandafter\ifx\csname contents\endcsname\relax
384 \PackageError{TEST}{\string\contents\space is not defined}\@ehc
385 \fi
386 \endgroup
387 }
388 \def\StartDisableUnexpanded{%
389 \begingroup
390 \let\etex@unexpanded\@undefined
```

```
391 }
```

```
392 \def\StopDisableUnexpanded{%
393 \endgroup
394 }
395 \def\CheckCleanup{%
396 \begingroup
397 \edef\x{\the\toks0}%
398 \def\y{ABC}%
399 \iint x \xi y400 \else
401 \PackageError{TEST}{\string\toks0 has changed}\@ehc
402 \fi
403 \ifx\CatchFile@gtemp\@undefined
404 \else
405 \PackageError{TEST}{Left over \string\CatchFile@gtemp}\@ehc
406 \fi
407 \endgroup
408 }
409 \def\Check{%
410 \CheckContents
411 \CheckCleanup
412 }
413 \makeatother
414 \begin{document}
415 \toks0{ABC}
416
417 \CatchFileDef\contents{catchfile.sty}\mysetup
418 \typeout{\meaning\contents}
419 \Check
420 \typeout{***********************************************************}%
421 \CatchFileDef\contents{catchfile.sty}{}
422 \typeout{\meaning\contents}
423 \Check
424 \typeout{***********************************************************}%
425
426 \StartDisableUnexpanded
427 \CatchFileDef\contents{catchfile.sty}\mysetup
428 \typeout{\meaning\contents}
429 \Check
430 \typeout{***********************************************************}%
431 \CatchFileDef\contents{catchfile.sty}{}
432 \typeout{\meaning\contents}
433 \Check
434 \typeout{***********************************************************}%
435 \StopDisableUnexpanded
436
437 \CatchFileEdef\contents{catchfile.sty}{%
438 \mysetup
439 \def\par{^^J}%
440 \obeylines
441 }
442 \typeout{\contents}
443 \Check
444 \typeout{***********************************************************}%
445 \CatchFileEdef\contents{catchfile.sty}{%
446 \catcode'\\=12 %
447 \catcode'\#=12 %
448 \def\par{^^J}%
```

```
449 \obeylines
```
<span id="page-10-31"></span><span id="page-10-13"></span><span id="page-10-7"></span> } \typeout{\contents} \Check \typeout{\*\*\*\*\*\*\*\*\*\*\*\*\*\*\*\*\*\*\*\*\*\*\*\*\*\*\*\*\*\*\*\*\*\*\*\*\*\*\*\*\*\*\*\*\*\*\*\*\*\*\*\*\*\*\*\*\*\*\*}% \end{document}  $\langle /test2 \rangle$ 

### <span id="page-10-18"></span><span id="page-10-0"></span>3.3 plain T<sub>E</sub>X

```
456 \langle*test3\rangle457 \def\msg#{\immediate\write16}
458 \newlinechar=10 %
459 \tracingnesting=2 %
460 \input catchfile.sty\relax
461
462 \def\mysetup{%
463 \def\do##1{%
464 \catcode'##1=12\relax
465 }%
466 \dospecials
467 }
468 \def\CheckContents{%
469 \begingroup
470 \expandafter\ifx\csname contents\endcsname\relax
471 \def\space{ }%
472 \errmessage{\string\contents\space is not defined.}%
473 \fi
474 \endgroup
475 }
476 \catcode'\@=11 %
477 \def\CheckCleanup{%
478 \begingroup
479 \edef\x{\the\toks0}%
480 \def\y{ABC}%
481 \iint x \xi y482 \else
483 \errmessage{\string\toks0 has changed}%
484 \fi
485 \ifx\CatchFile@gtemp\@undefined
486 \else
487 \errmessage{Left over \string\CatchFile@gtemp}%
488 \fi
489 \endgroup
490 }
491 \def\Check{%
492 \CheckContents
493 \CheckCleanup
494 }
495 \def\StartDisableUnexpanded{%
496 \begingroup
497 \let\etex@unexpanded\@undefined
498 }
499 \def\StopDisableUnexpanded{%
500 \endgroup
501 }
502 \catcode'\@=12 %
503
504 \toks0{ABC}
505
```

```
506 \CatchFileDef\contents{catchfile.sty}\mysetup
507 \msg{\meaning\contents}
508 \Check
509 \msg{***********************************************************}%
510 \CatchFileDef\contents{catchfile.sty}{}
511 \msg{\meaning\contents}
512 \Check
513 \msg{***********************************************************}%
514
515 \StartDisableUnexpanded
516 \CatchFileDef\contents{catchfile.sty}\mysetup
517 \msg{\meaning\contents}
518 \Check
519 \msg{***********************************************************}%
520 \CatchFileDef\contents{catchfile.sty}{}
521 \msg{\meaning\contents}
522 \Check
523 \msg{***********************************************************}%
524 \StopDisableUnexpanded
525
526 \CatchFileEdef\contents{catchfile.sty}{%
527 \mysetup
528 \def\par{^^J}%
529 \obeylines
530 }
531 \msg{\contents}
532 \Check
533 \msg{***********************************************************}%
534 \CatchFileEdef\contents{catchfile.sty}{%
535 \catcode'\\=12 %
536 \catcode'\#=12 %
537 \def\par{^^J}%
538 \obeylines
539 }
540 \msg{\contents}
541 \Check
542 \msg{***********************************************************}%
543
544 \csname @@end\endcsname
545 \end
546\langle/test3\rangle
```
## <span id="page-11-35"></span><span id="page-11-34"></span><span id="page-11-33"></span><span id="page-11-32"></span><span id="page-11-31"></span><span id="page-11-30"></span><span id="page-11-29"></span><span id="page-11-24"></span><span id="page-11-23"></span><span id="page-11-22"></span><span id="page-11-21"></span><span id="page-11-16"></span><span id="page-11-15"></span><span id="page-11-10"></span><span id="page-11-4"></span><span id="page-11-3"></span><span id="page-11-0"></span>4 Installation

#### <span id="page-11-1"></span>4.1 Download

**Package.** This package is available on  $CTAN^1$  $CTAN^1$ :

[CTAN:macros/latex/contrib/oberdiek/catchfile.dtx](http://ctan.org/tex-archive/macros/latex/contrib/oberdiek/catchfile.dtx) The source file.

[CTAN:macros/latex/contrib/oberdiek/catchfile.pdf](http://ctan.org/tex-archive/macros/latex/contrib/oberdiek/catchfile.pdf) Documentation.

Bundle. All the packages of the bundle 'oberdiek' are also available in a TDS compliant ZIP archive. There the packages are already unpacked and the documentation files are generated. The files and directories obey the TDS standard.

[CTAN:install/macros/latex/contrib/oberdiek.tds.zip](http://ctan.org/tex-archive/install/macros/latex/contrib/oberdiek.tds.zip)

<span id="page-11-2"></span><http://ctan.org/pkg/catchfile>

TDS refers to the standard "A Directory Structure for T<sub>E</sub>X Files" ([CTAN:tds/](http://ctan.org/tex-archive/tds/tds.pdf) [tds.pdf](http://ctan.org/tex-archive/tds/tds.pdf)). Directories with texmf in their name are usually organized this way.

#### <span id="page-12-0"></span>4.2 Bundle installation

Unpacking. Unpack the oberdiek.tds.zip in the TDS tree (also known as texmf tree) of your choice. Example (linux):

unzip oberdiek.tds.zip -d ~/texmf

Script installation. Check the directory TDS:scripts/oberdiek/ for scripts that need further installation steps. Package attachfile2 comes with the Perl script pdfatfi.pl that should be installed in such a way that it can be called as pdfatfi. Example (linux):

chmod +x scripts/oberdiek/pdfatfi.pl cp scripts/oberdiek/pdfatfi.pl /usr/local/bin/

#### <span id="page-12-1"></span>4.3 Package installation

Unpacking. The .dtx file is a self-extracting docstrip archive. The files are extracted by running the  $.$ dtx through plain T<sub>E</sub>X:

tex catchfile.dtx

TDS. Now the different files must be moved into the different directories in your installation TDS tree (also known as texmf tree):

```
\text{catchfile.sty} \rightarrow tex/generic/oberdiek/catchfile.sty
\verb|catchfile.pdf| \begin{minipage}[c]{0.5\linewidth} \end{minipage} \begin{minipage}[c]{0.5\linewidth} \end{minipage} \begin{minipage}[c]{0.5\linewidth} \end{minipage} \begin{minipage}[c]{0.5\linewidth} \end{minipage} \begin{minipage}[c]{0.5\linewidth} \end{minipage} \begin{minipage}[c]{0.5\linewidth} \end{minipage} \begin{minipage}[c]{0.5\linewidth} \end{minipage} \begin{minipage}[c]{0.5\linewidth} \end{minipage} \begin{minipage}[c]{0.5\linewidth} \end{minipage} \begin{minipage}[c]{0.5\linewidth}\texttt{test/catchfile-test1.text} \rightarrow \texttt{doc/latex/oberdiek/test/catchfile-test1.text}test/catchfile-test2.tex \rightarrow doc/latex/oberdiek/test/catchfile-test2.tex
test/catchfile-test3.tex \rightarrow doc/latex/oberdiek/test/catchfile-test3.tex
\texttt{catchfile.dat} \rightarrow \texttt{source/latex/oberdiek/catchfile.dat}
```
If you have a docstrip.cfg that configures and enables docstrip's TDS installing feature, then some files can already be in the right place, see the documentation of docstrip.

### <span id="page-12-2"></span>4.4 Refresh file name databases

If your T<sub>E</sub>X distribution (teT<sub>E</sub>X, mikT<sub>E</sub>X, ...) relies on file name databases, you must refresh these. For example, teTFX users run texhash or mktexlsr.

#### <span id="page-12-3"></span>4.5 Some details for the interested

Attached source. The PDF documentation on CTAN also includes the .dtx source file. It can be extracted by AcrobatReader 6 or higher. Another option is pdftk, e.g. unpack the file into the current directory:

pdftk catchfile.pdf unpack\_files output .

Unpacking with LAT<sub>E</sub>X. The .dtx chooses its action depending on the format:

plain T<sub>E</sub>X: Run docstrip and extract the files.

LATEX: Generate the documentation.

If you insist on using  $L^2T_FX$  for docstrip (really, docstrip does not need  $L^2T_FX$ ), then inform the autodetect routine about your intention:

latex \let\install=y\input{catchfile.dtx}

Do not forget to quote the argument according to the demands of your shell.

Generating the documentation. You can use both the .dtx or the .drv to generate the documentation. The process can be configured by the configuration file ltxdoc.cfg. For instance, put this line into this file, if you want to have A4 as paper format:

```
\PassOptionsToClass{a4paper}{article}
```
An example follows how to generate the documentation with pdfI $\Delta T$ <sub>EX</sub>:

```
pdflatex catchfile.dtx
makeindex -s gind.ist catchfile.idx
pdflatex catchfile.dtx
makeindex -s gind.ist catchfile.idx
pdflatex catchfile.dtx
```
## <span id="page-13-0"></span>5 Catalogue

The following XML file can be used as source for the T<sub>E</sub>X Catalogue. The elements caption and description are imported from the original XML file from the Catalogue. The name of the XML file in the Catalogue is catchfile.xml.

```
547 \langle*catalogue\rangle548 <?xml version='1.0' encoding='us-ascii'?>
549 <!DOCTYPE entry SYSTEM 'catalogue.dtd'>
550 <entry datestamp='$Date$' modifier='$Author$' id='catchfile'>
551 <name>catchfile</name>
552 <caption>Catch an external file into a macro.</caption>
553 <authorref id='auth:oberdiek'/>
554 <copyright owner='Heiko Oberdiek' year='2007,2010,2011'/>
555 <license type='lppl1.3'/>
556 <version number='1.7'/>
557 <description>
558 This package catches the contents of a file and puts it in a macro.
559 It requires <xref refid='etex'>e-TeX</xref>. Both
560 <xref refid='latex'>LaTeX</xref> and
561 <xref refid='plain'>plain TeX</xref> are supported.
562 \, \, \text{sp/}563 The package is part of the <xref refid='oberdiek'>oberdiek</xref>
564 bundle.
565 </description>
566 <documentation details='Package documentation'
567 href='ctan:/macros/latex/contrib/oberdiek/catchfile.pdf'/>
568 <ctan file='true' path='/macros/latex/contrib/oberdiek/catchfile.dtx'/>
569 <miktex location='oberdiek'/>
570 <texlive location='oberdiek'/>
571 <install path='/macros/latex/contrib/oberdiek/oberdiek.tds.zip'/>
572 </entry>
573 \langle/catalogue\rangle
```
## <span id="page-14-0"></span>6 History

## <span id="page-14-1"></span>[2007/05/30 v1.0]

• First version.

## <span id="page-14-2"></span> $[2007/09/09 \text{ v}1.1]$

• Catcode section rewritten.

## <span id="page-14-3"></span>[2007/11/11 v1.2]

• Use of package pdftexcmds for  $LuaT_FX$  support.

## <span id="page-14-4"></span> $[2010/03/01 \text{ v}1.3]$

• Fix for unknown \@PackageErrorNoLine.

## <span id="page-14-5"></span> $[2010/04/08 \text{ v}1.4]$

• \closein also added if \ifeof is true.

## <span id="page-14-6"></span> $[2010/04/28 \text{ v}1.5]$

- \CatchFileDef: Getting rid of warning 'end of semi simple group entered at line . . . of a different file (Florent Chervet).
- \CatchFileDef: Fix for error 'Illegal parameter number in definition of ...' (HO) including improvement that uses **\unexpanded** if available (Florent Chervet).

## <span id="page-14-7"></span> $[2011/03/01 v1.6]$

• \relax added after the setup argument of \CatchFileDef to prevent premature file reading (Martin Scharrer).

## <span id="page-14-8"></span> $[2016/05/16 \text{ v}1.7]$

• Documentation updates.

## <span id="page-14-9"></span>7 Index

Numbers written in italic refer to the page where the corresponding entry is described; numbers underlined refer to the code line of the definition; plain numbers refer to the code lines where the entry is used.

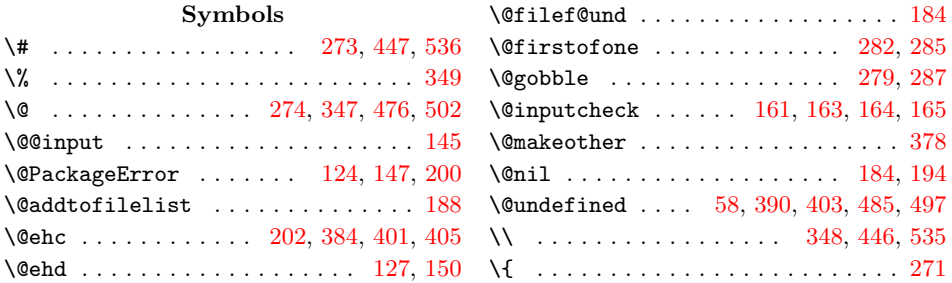

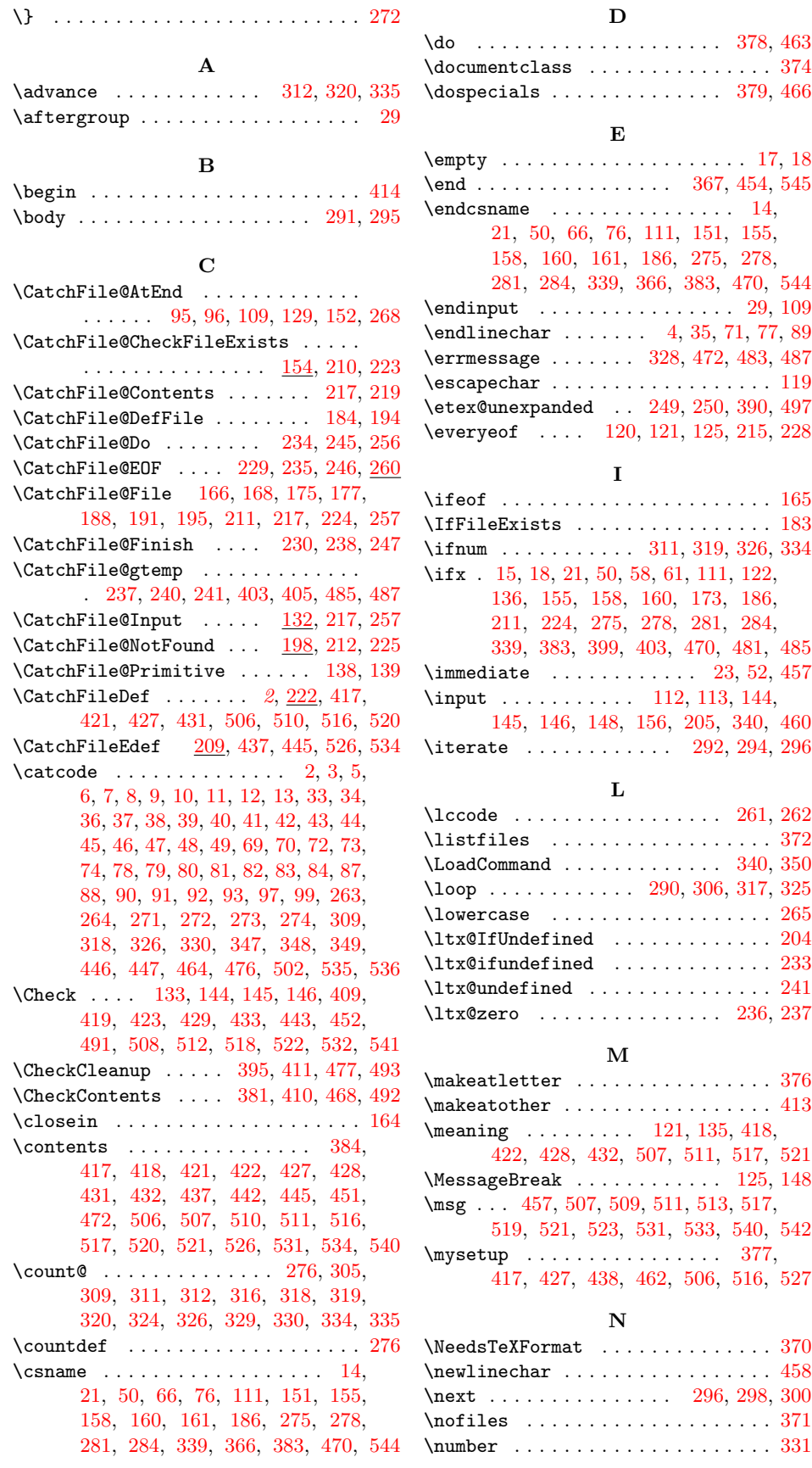

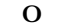

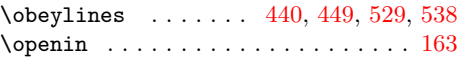

#### P

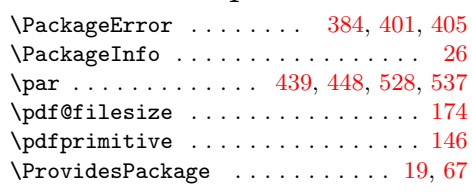

## R

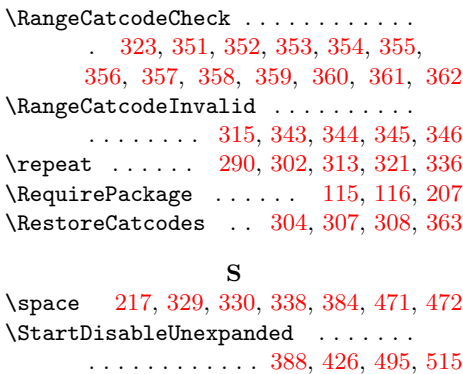

\StopDisableUnexpanded . . . . . . . .

\Test . . . . . . . . . . . . . . . . . . . [342,](#page-8-41) [365](#page-8-42) \TestMeaning . . . . . . [121,](#page-3-20) [122,](#page-3-22) [135,](#page-4-30) [136](#page-4-26) \TestString . . . . . . . [120,](#page-3-19) [122,](#page-3-22) [134,](#page-3-27) [136](#page-4-26) \the ..... [77,](#page-2-36) [78,](#page-2-22) [79,](#page-2-23) [80,](#page-2-24) [81,](#page-2-25) [82,](#page-2-26) [83,](#page-2-27) [84,](#page-2-28) [97,](#page-3-13) [237,](#page-5-16) [309,](#page-7-9) [329,](#page-7-18) [330,](#page-7-12) [397,](#page-9-36) [479](#page-10-28)  $\N$ MP@EnsureCode ....... [94,](#page-3-28) [101,](#page-3-29) [102,](#page-3-30) [103,](#page-3-31) [104,](#page-3-32) [105,](#page-3-33) [106,](#page-3-34) [107,](#page-3-35) [108](#page-3-36)  $\text{bks } \ldots \ldots \ldots \ldots \ldots 236,$  $\text{bks } \ldots \ldots \ldots \ldots \ldots 236,$ [237,](#page-5-16) [397,](#page-9-36) [401,](#page-9-1) [415,](#page-9-37) [479,](#page-10-28) [483,](#page-10-19) [504](#page-10-29)  $\tau$  . . . . . . . . . . . [373,](#page-8-43) [459](#page-10-30) \typeout . . [418,](#page-9-21) [420,](#page-9-38) [422,](#page-9-22) [424,](#page-9-39) [428,](#page-9-23) [430,](#page-9-40) [432,](#page-9-24) [434,](#page-9-41) [442,](#page-9-25) [444,](#page-9-42) [451,](#page-10-13) [453](#page-10-31) U  $\verb+\usepackage + \verb+\+.\+.\+.\+.\+.\+.\+375$  $\verb+\usepackage + \verb+\+.\+.\+.\+.\+.\+.\+375$ 

T

#### W

\write . . . . . . . . . . . . . . . . [23,](#page-1-23) [52,](#page-2-38) [457](#page-10-21)

## X

\x . . . . . . . . . [14,](#page-1-17) [15,](#page-1-22) [18,](#page-1-20) [22,](#page-1-26) [26,](#page-1-24) [28,](#page-1-27) [51,](#page-2-40) [56,](#page-2-41) [66,](#page-2-32) [75,](#page-2-42) [87,](#page-2-29) [397,](#page-9-36) [399,](#page-9-26) [479,](#page-10-28) [481](#page-10-20)

#### Y

. . . . . . . . . . . . [392,](#page-9-34) [435,](#page-9-35) [499,](#page-10-27) [524](#page-11-37) \y . . . . . . . . . . . . . [398,](#page-9-43) [399,](#page-9-26) [480,](#page-10-32) [481](#page-10-20)